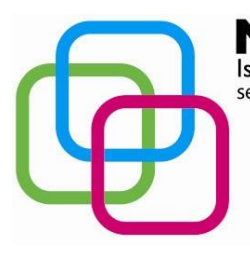

Istituto Secondario Superiore Statale Savona servizi commerciali – servizi sociosanitari – manu tenzione ed assistenza tecnica Sede, segreterie, presidenza: via Aonzo, 2 - tel. 019824450 - fax 019825966 Succursale: via alla Rocca, 35 - tel. 019820584 - fax 019820584 Succursale: via Oxilia, 26 - tel. 019804749 - fax 0198428454 E-mail: svis00600t@istruzione.it - segreteria@pec.mazzinidavinci.it - segreteria@mazzinidavinci.it Web: mazzinidavinci.it - C.F. 80008010094

# **PROGRAMMA SVOLTO**

# **ANNO SCOLASTICO: 2014/2015**

**MATERIA: Informatica e laboratorio**

**INSEGNANTE: Fausto Capano**

**CLASSE: 1 a sez. B SETTORE: Servizi INDIRIZZO: Servizi Commerciali**

**NUMERO ORE DI LEZIONE SVOLTE: 61 SUL NUMERO CONVENZIONALE DI ORE PREVISTE: 66 (33 settimane x 2 h settimanali)**

(da far firmare per presa visione ai rappresentanti degli allievi)

#### Nota:

i moduli svolti, per opportunità di coordinamento didattico con la materia *Tecniche professionali*, sono stati svolti nel corso dell'anno scolastico nel seguente ordine cronologico: n. 3 (suddiviso in due unità didattiche), n. 1, n. 2, n. 4 e n. 5. Di seguito sono invece riportati secondo l'ordine numerico attribuito dal docente nell'ambito della programmazione biennale della materia.

#### **1° MODULO**

#### **Titolo:** *IL PERSONAL COMPUTER ED IL SISTEMA OPERATIVO*

#### **CONTENUTI (descrizione degli argomenti sviluppati):**

- il computer: classificazione dei tipi di computer e principi d'uso;
- cosa si intende per hardware e quali sono i principali componenti hardware di una postazione per PC: organi di input (tastiera, mouse, scanner ecc.), di elaborazione (CPU e RAM), di output (video, stampante ecc.), le memorie di massa (disco fisso, floppy, compact disk, DVD, supporti USB), i drive;
- concetto e classificazione di software, programma, file e unità di misurazione delle memorie;
- concetto di sistema operativo e suo ruolo nel contesto di utilizzo di un PC. Cosa si intende per interfaccia grafica utente;
- il sistema operativo grafico Windows 7, caratteristiche e funzionalità di un ambiente multitasking: l'importanza del video e del mouse, le finestre e le icone, i menu, le barre di navigazione, i pulsanti di selezione;
- il programma di "navigazione" nel sistema: "Esplora risorse";
- concetto, creazione e gestione di un archivio elementare: procedure di creazione, copia, spostamento (anche tramite Taglia o Copia e Incolla), ridenominazione ed eliminazione di cartelle;
- gli strumenti di scrittura messi a disposizione dal sistema operativo e l'apertura, la chiusura ed il salvataggio dei file;

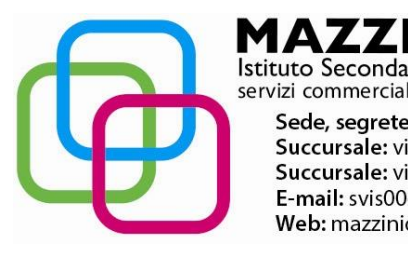

 $\blacksquare$ Istituto Secondario Superiore Statale Savona servizi commerciali – servizi sociosanitari – manu tenzione ed assistenza tecnica Sede, segreterie, presidenza: via Aonzo, 2 - tel. 019824450 - fax 019825966 Succursale: via alla Rocca, 35 - tel. 019820584 - fax 019820584 Succursale: via Oxilia, 26 - tel. 019804749 - fax 0198428454 E-mail: svis00600t@istruzione.it - segreteria@pec.mazzinidavinci.it - segreteria@mazzinidavinci.it Web: mazzinidavinci.it - C.F. 80008010094

- la gestione del file con gli strumenti offerti dal sistema operativo (spostamento, duplicazione, ridenominazione ed eliminazione, gestione delle proprietà);
- operazioni varie: l'apertura contemporanea di più finestre per il confronto e lo spostamento (o copia) di file, come consentire l'apertura di un programma direttamente dal desktop, ridenominazione delle icone sul desktop, il cestinamento ed il ripristino di file e cartelle, la ricerca di file e cartelle, l'utilizzo della guida in linea.

## **2° MODULO**

## **Titolo:** *APPLICATIVI DI BASE PER LA GESTIONE DEL TESTO: WORD, UN ESEMPIO DI WORD PROCESSOR*

## **CONTENUTI (descrizione degli argomenti sviluppati):**

- caratteristiche grafiche del word processor (barre, menu, icone, finestre);
- la gestione del file nel suo complesso (dimensione ed orientamento della pagina, rapporto tra spazio scritto e spazio vuoto dei margini, modalità di visualizzazione, modalità di memorizzazione, apertura e stampa);
- la gestione del testo sulla pagina: formattazione del carattere e del paragrafo, duplicazione e spostamento per blocchi, inserimenti di caratteri speciali, elenchi automatizzati, bordature e sfondi, possibilità di effettuare ricerche e sostituzioni di parole e di eseguire interventi linguistici sul testo;
- la gestione degli oggetti sulla pagina (wordart, clipart, immagini, forme, caselle di testo ecc.): inserimento, spostamento, ridimensionamento, modifiche di layout e cancellazione.

#### **3° MODULO**

#### **Titolo:** *APPLICATIVI DI BASE PER LA GESTIONE DI DATI: EXCEL, UN ESEMPIO DI FOGLIO DI CALCOLO*

#### **CONTENUTI (descrizione degli argomenti sviluppati):**

- caratteristiche grafiche del foglio di calcolo (barre, menu, icone, finestre);
- concetti di: file, foglio di lavoro, area di lavoro, cella;
- la gestione del file nel suo complesso (dimensione ed orientamento della pagina, modalità di visualizzazione, modalità di memorizzazione, apertura e stampa);
- la cella: indirizzo e modalità di selezione, inserimento di dati, formati e formattazione;
- righe e colonne: identificativi, modalità di selezione e di gestione (ridimensionamento, inserimento, eliminazione);
- il foglio di lavoro: etichetta, capienza, modalità di selezione, di visualizzazione e di spostamento/duplicazione/eliminazione;
- la copia e lo spostamento dei dati: all'interno di un foglio di lavoro, fra fogli diversi del medesimo file e fra fogli di file diversi;
- le formule: concetto, sintassi ed uso degli operatori matematici, di testo, di confronto e di riferimento, riferimenti di cella relativi, misti ed assoluti;
- funzioni elementari d'uso comune: somma, prodotto, media, massimo, minimo.

#### **4° MODULO**

#### **Titolo:** *APPLICATIVI DI BASE PER LA PRESENTAZIONE E LA DIFFUSIONE DI TESTI E DATI: L'ESEMPIO DI POWERPOINT*

#### **CONTENUTI (descrizione degli argomenti sviluppati):**

- caratteristiche dei principali mezzi di diffusione di testi e dati;
- caratteristiche grafiche del programma per la creazione e la visualizzazione di presentazioni (barre, menu, icone, finestre);
- concetto e gestione dei segnaposto e dei layout delle diapositive;

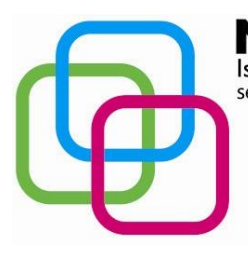

Istituto Secondario Superiore Statale Savona servizi commerciali – servizi sociosanitari – manu tenzione ed assistenza tecnica Sede, segreterie, presidenza: via Aonzo, 2 - tel. 019824450 - fax 019825966 Succursale: via alla Rocca, 35 - tel. 019820584 - fax 019820584 Succursale: via Oxilia, 26 - tel. 019804749 - fax 0198428454 E-mail: svis00600t@istruzione.it - segreteria@pec.mazzinidavinci.it - segreteria@mazzinidavinci.it Web: mazzinidavinci.it - C.F. 80008010094

- la gestione del file nel suo complesso (dimensione ed orientamento della pagina, modalità di visualizzazione, modalità di memorizzazione, apertura e stampa);
- modifica del layout di una diapositiva;
- aggiunta, cancellazione, formattazione del testo e di oggetti grafici sulla diapositiva (immagini, clipart, forme, caselle di testo, grafici ecc.);
- completa gestione dei pié di pagina;
- spostamento, duplicazione ed eliminazione di testi ed oggetti all'interno della presentazione e fra presentazioni diverse;
- spostamento, duplicazione ed eliminazione di una o più diapositive;
- gestione completa degli effetti di animazione e di transizione.

# **5° MODULO**

## **Titolo:** *LA RETE INTERNET: CONTESTO NORMATIVO ED USO*

## **CONTENUTI (descrizione degli argomenti sviluppati):**

- Internet: cos'è, come si accede alla rete, quali software servono per la consultazione, come sono strutturate le informazioni disponibili (concetti di sito ed ipertestualità, distinzione tra siti specifici per la ricerca sul web e siti tematici);
- definizione tecnica di alcuni elementi base di un sito: gli URL ed i protocolli di rete, la home page, i banner, il webmaster, il motore di ricerca interno;
- modalità di ricerca adottate dai principali motori di ricerca. Importanza di ricerche mirate per la comparazione dei motori di ricerca;
- il diritto alla privacy sul web (cenni), copyright e nuove forme di tutela del diritto d'autore, software freeware e shareware, open source e con codice proprietario (cenni), l'accessibilità dei siti web in base alla legislazione nazionale (cenni);
- rischi connessi alla navigazione in rete:
	- *-* le frodi informatiche, il furto di identità, l'adescamento;
	- e modalità per riconoscerli ed evitarli:
	- *-* criteri di autenticazione per l'accesso a contenuti riservati (username, password, PIN)
	- *-* verifica dell'attendibilità e dell'autorevolezza delle fonti delle informazioni e dell'identità dei contatti personali stabiliti tramite rete;
	- *-* buone prassi;
- web "statico" e web "dinamico": dai contenuti del web al web condiviso e partecipato. Il social bookmarking, la creazione e la condivisione di contenuti online (blog, forum, wiki), la socializzazione digitale, l'aggiornamento automatico di contenuti web (il sistema dei feed). Esempi concreti in tempo reale;
- cosa sono i contenuti web disponibili in RSS e cos'è il podcasting.

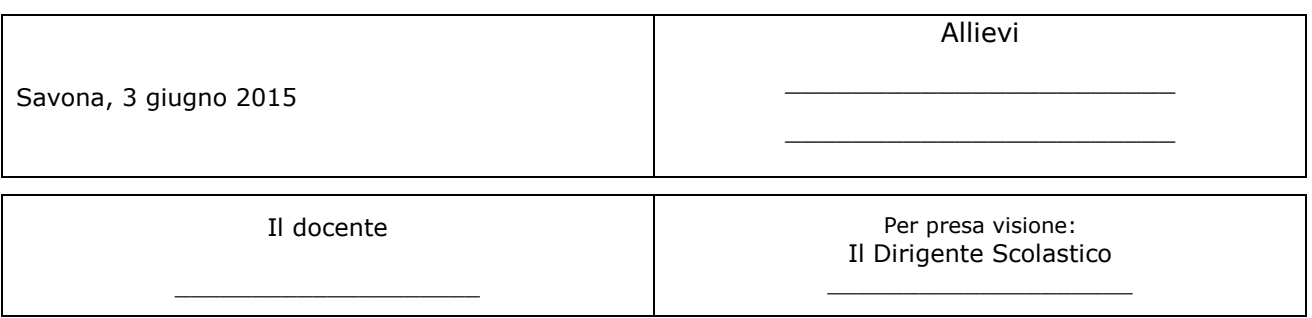